# The Essential Handbook For **Automating E-commerce Post-purchase Customer Support**

In partnership with

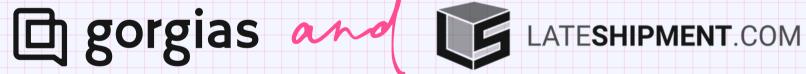

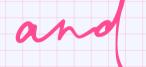

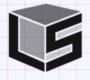

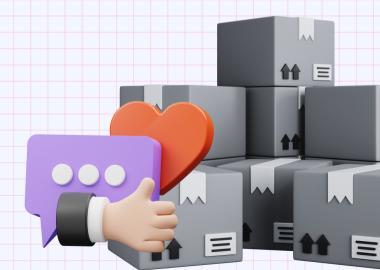

| Post | -pu | rct | nase |
|------|-----|-----|------|
|      | Ενέ | ent |      |

# **Suggested Gorgias Macros**

### Automated Ticket-Level Actions

# Suggested Gorgias Rules

# **Explanation of Suggested Rules**

- Packages delivered with delays
- Delay Notification:
   Inform customers about delays in delivery and provide new estimated delivery date.

#### **Delay Resolution:**

Provide solutions such as compensation or expedited shipping to mitigate the delay.

Set priority based on delay severity

Add internal notes for future reference

Priority: Delayed Delivery

Auto-prioritize based on tags

Set a higher priority for tickets with the "Delayed Delivery" tag to ensure quicker resolution.

Automatically adjust the priority based on tags, allowing the team to focus on higher-priority tickets first.

- In transit with delays
- ETA Update: Provide an updated estimated time of arrival (ETA) and reassure customers about the shipment.

#### **Shipment Status**

Check: Offer real-time tracking status and reassure customers about the delayed transit.

Set response time SLA based on delay

Assign to specific agent/team based on delay

Priority: In-Transit
Delayed

Auto-assign based on tags

Assign a medium priority for tickets with the "In-Transit Delayed" tag to ensure timely attention.

Automatically assign tickets to specific agents or teams based on tags to streamline handling.

# FailedDeliveries

Retry Instructions:
Advise customers on retry options, provide alternate delivery address instructions.

#### **Delivery Resolution:**

Guide customers through the resolution process and escalate if needed. Escalate to a higher support level if retries fail

Trigger notifications to relevant parties for failed deliveries

Escalate to Tier 2
Support

Notify Supervisor for Failed Deliveries Escalate the ticket to a higher support level if delivery retries fail, ensuring faster issue resolution.

Notify supervisors when tickets with failed deliveries are encountered, ensuring prompt attention.

| Post | -pu | rct | nase |
|------|-----|-----|------|
|      | Ενέ | ent |      |

### **Suggested Gorgias Macros**

#### **Automated Ticket-Level Actions**

### **Suggested Gorgias Rules**

### **Explanation of Suggested Rules**

**Predicted Delays** 

**Delay Alert:** Alert customers about possible delays. apologize for any inconvenience, and offer solutions.

**Update order status** with predicted delay **Priority: Predicted** Delay

Assign a lower priority for predicted delay tickets to ensure timely resolution while managing expectations.

**Packages** suspected lost

**Support Request:** Allow customers to ask questions and receive assistance related to the predicted delay.

**Notify customers** about the delay via email

**Auto-send predicted** delay alert email

Automatically send an email to customers to alert them about potential delays and offer support options.

**Lost Package** Investigation: Assure customers of the investigation process and provide updates regularly.

Create tasks for agents to follow up on investigation

**Escalate for Lost Package Investigation**  Escalate tickets with "Lost Package" and "Investigation" tags to the team responsible for investigations.

**Lost Package** Resolution: Offer replacement, refund, or other solutions if the package is confirmed lost. **Update customer** profile with lost package status

**Send automated** 

process

survey after resolution

**Auto-assign Lost Package Investigation Team** 

Automatically assign tickets with the "Lost Package" tag to the team handling package investigations.

Lost/ **Damaged**  **Resolution Process:** Detailed steps for resolution, including returns, replacements, or compensation.

**Compensation Offer:** 

Provide compensation

options for damaged

items and explain the

process to customers.

Add a satisfaction score to the ticket **Send Survey After** Resolution

> **Auto-send satisfaction** survey

Automatically send a survey to customers after resolution of lost/damaged shipment tickets to gather feedback.

> Automatically send a satisfaction survey to gather feedback from customers after compensation resolution.

shipments

回 gorgias

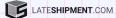

| Post | -purchas | е |
|------|----------|---|
|      | Event    |   |

### **Suggested Gorgias Macros**

### **Automated Ticket-Level Actions**

### **Suggested Gorgias Rules**

### **Explanation of Suggested Rules**

Return Initiated **Return Confirmation:** Confirm the successful initiation of the return process and outline the next steps.

**Return Assistance:** 

Offer assistance in case

#### Set up reminders for return processing milestones

**Set Reminders for Return Processing Milestones** 

initiation

Automatically set reminders for key return processing milestones to ensure timely handling and communication.

- customers encounter issues during the return initiation.
- **Automatically update** inventory levels for returned items

**Auto-update inventory** Automatically update inventory levels when a levels upon return return is initiated to maintain accurate stock information.

- Return Cancelled
- Cancellation **Confirmation:** Confirm the cancellation of a return and provide further assistance if needed.
- Create tasks for agents to follow up on investigation
- **Auto-assign for Return** Automatically remove Reactivation specific tags and actions when a return is cancelled to keep the ticket organized.

#### **Return Reactivation:**

Explain how to reactivate a cancelled return process if customers change their mind

**Trigger re-approval** process if return is reactivated

**Auto-assign Lost Package Investigation** Team

Automatically assign tickets for return reactivation cases to the team handling return approvals.

- Return
- **Return Receipt** Confirmation: Confirm the receipt of returned items and outline the steps for processing

**Return Processing** 

frame for processing

their return.

**ETA:** Inform customers

about the expected time

Notify the warehouse or inventory team about the received items

Update the order history with return receipt status

**Notify Warehouse for Return Receipt** 

> **Auto-update order** history for return receipt

Automatically notify the warehouse or inventory team when items are received as part of a return.

> Automatically update the order history with the return receipt status to maintain accurate records.

Received

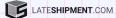

**Post-purchase Event** 

**Suggested Gorgias Macros**  **Automated Ticket-Level Actions** 

**Suggested Gorgias Rules** 

**Explanation of Suggested Rules** 

- Return **Approved**
- **Return Approval** Notification: Notify customers that their return request has been approved and actioned.

Create tasks for agents to follow up on investigation

**Auto-assign for Return** Reactivation

Automatically remove specific tags and actions when a return is cancelled to keep the ticket organized.

Return Rejected

**Return Reactivation:** Explain how to reactivate a cancelled return process if customers change their mind

Trigger re-approval process if return is reactivated

**Auto-assign Lost Package Investigation** Team

Automatically assign tickets for return reactivation cases to the team handling return approvals.

- **Return Rejection Explanation:** Explain why the return request was rejected and provide further guidance.
- Offer alternative solutions if return is rejected
- Offer Alternatives for **Rejected Returns**
- Automatically offer alternative solutions to customers if their return request is rejected.

回 gorgias

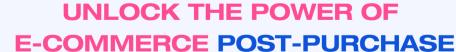

**CUSTOMER SUPPORT AUTOMATION** 

**TALK TO AN EXPERT** 

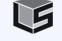

LATE**SHIPMENT**.COM

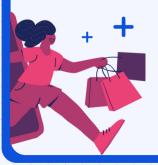

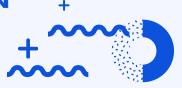